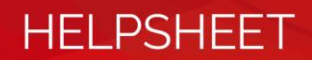

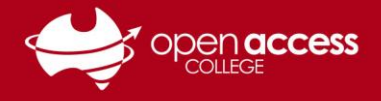

## Access Daymap for Students

Go to the Open Access College website **[www.openaccess.edu.au](http://www.openaccess.edu.au/)**

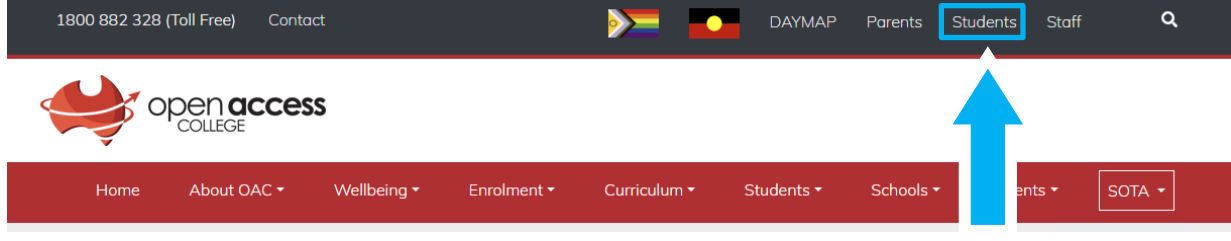

Click on the **Students** link towards the top-right corner of the webpage.

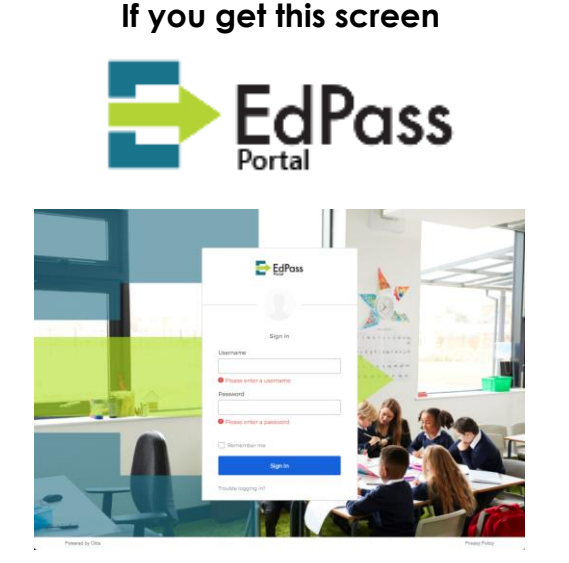

**Username:** Your Departmental e-mail address E-mail addresses are in the format of **Firstname.LastnameX@schools.sa.edu.au** X is a randomly number generated between 0 and 999

**Password:** Your EdPass password If you require a password reset, contact Learning Technology (08) 8309 3500 option 3

## **If you get this screen**

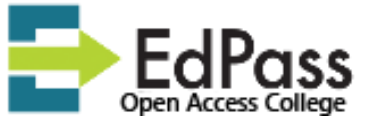

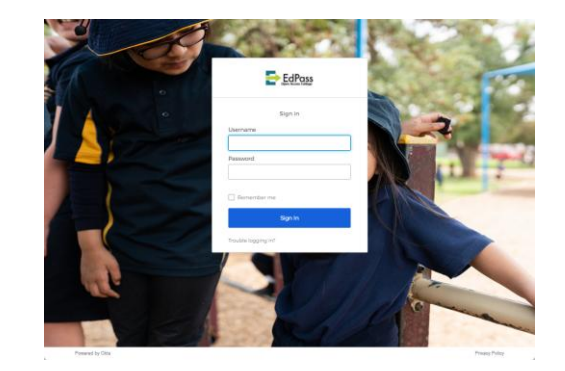

**Username:** Your Student ID number

**Password:** Date of birth (YYYYMMDD format) (some exceptions apply)

> **Example:** If your date of birth is 23 May 2011, your password will be 20110523